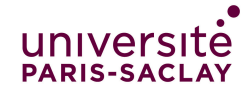

# Correction TP de programmation  $n^{\circ}3$

Cours de programmation modulaire —Licence MI/IM/MNSI - Info 3—

## Surcharge des opérateurs

Dans ce TP, nous allons utiliser la surcharge des opérateurs pour comparer et afficher des structures et énumérations.

#### x Exercice 1.(Fractale de Mandelbrot)

On rappelle qu'un nombre complexe est un nombre qui s'écrit  $a + ib$  où a est appelé partie réelle et b partie imaginaire. On représentera un nombre complexe par une structure avec deux champs : re pour la partie réelle et im pour la partie imaginaire.

Le but de l'exercice est d'afficher le célèbre ensemble fractal de Mandelbrot. Cette fractale est définie de la manière suivante : on fixe un nombre complexe c. On considère la suite de nombres complexes définie par

$$
z_0 = 0
$$
 et  $z_{n+1} = z_n^2 + c$ .

En fonction des valeurs de c, la suite peut avoir divers comportements. Voici quelques exemples :

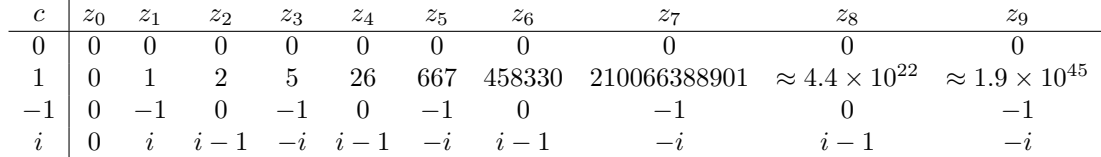

On voit que pour les valeurs 0, −1 et i, la suite reste bornée alors que pour 1, elle tend vers l'infini. L'ensemble de Mandelbrot est l'ensemble des points du plan dont les coordonnées complexes c sont telles que la suite associée reste bornée. On peut montrer que si le module de  $z_n$  dépasse 2 alors la suite va tendre vers l'infini. La fonction znResteBorne va calculer les 1000 premiers termes. Si le module de la suite n'a pas dépassé 2, on va considérer qu'elle reste bornée.

1. Le type Complexe et les opérateurs ==, !=, <<, + et - vous sont donnés dans le fichier complex.cpp. Lire leur code pour bien les comprendre.

```
1
2 // Un nombre complexe se compose d'une partie réelle et d'une partie imaginaire
3 struct Complexe {
4 float re, im;
5 };
6
7 // Surcharge de l'operateur ==
8 bool operator==(Complexe z, Complexe w) {<br>9 return z.re == w.re and z.im == w.im:
        return z.re == w.re and z.im == w.im;
10 }
11
12 // Surcharge de l'operateur !=
13 bool operator!=(Complexe z, Complexe w) { return not(z = w); }
14
15 // Surcharge de l'operateur <<
```

```
16 std::ostream &operator<<(std::ostream &out, Complexe z) {<br>17 if (z \text{ .im} > = 0) {
17 if (z . im >= 0) {<br>18 out \le z . re18 out << z.re << "+i" << z.im;<br>19 } else {
          } else {
20 out << z \cdot re \lt\lt "-i" \lt\lt -z \cdot im;<br>21 }
\frac{21}{22}return out;
23 }
\frac{24}{25}25 // Surcharge de l'operateur +
26 Complexe operator+(Complexe z, Complexe w) {
27 return \{z.re + w.re, z.in + w.in\};28 }
29
30 // Surcharge de l'operateur - avec un seul nombre
31 Complexe operator-(Complexe z) { return {-z.re, -z.im}; }
32
33 // Surcharge de l'operateur - avec deux nombres<br>34 Complexe operator-(Complexe a, Complexe b) { ret
    Complexe operator-(Complexe a, Complexe b) { return a + (-b); }
```
2. Surcharger l'opérateur de produit \* qui prend en entrée deux complexes et renvoie leur produit. Faites très attention à la formule :

 $(a_1 + ib_1) * (a_2 + ib_2) = (a_1a_2 - b_1b_2) + i(a_1b_2 + a_2b_1).$ 

En effet, la moindre erreur risque de vous faire perdre une demi-heure (tests qui ne passent pas, dessin de l'ensemble de Mandelbrot tout bizarre).

```
✁
1 Complexe operator*(Complexe z, Complexe w) {
2 Complexe ans;<br>3 ans.re = z.re
    ans.re = z.re * w.re - z.im * w.im;
4 ans.im = z.re * w.im + z.im * w.re;<br>5 return ans;
   return ans;
6 }
```
3. Proposer trois tests dans la fonction testMultiplication et exécuter pour vérifier. Indication : s'inspirer de l'exemple de test donné :

 $\rightarrow$ 

1 Complexe  $z1 = \{2.4, 1\};$ 

```
2 Complexe z^2 = \{-5, 3.8\};
```
- 3 Complexe  $z3 = \{-15.8, 4.12\};$ <br>4 CHECK  $(z1*z == z3)$ :
- $CHECK (z1*z2 == z3);$

✁ 1 void testMultiplication() { 2 Complexe  $z1 = \{2.4, 1\};$ <br>3 Complexe  $z2 = \{-5, 3.8\}$ Complexe  $z^2 = \{-5, 3.8\};$ 4 Complexe  $z3 = \{-15.8, 4.12\};$ <br>5 CHECK  $(z1*z2 == z3);$ 5 CHECK  $(z1*z2 == z3);$ <br>6 //  $\frac{1}{2}$ 

```
7 Complexe z4 = \{0, 0\};<br>8 Complexe z5 = \{1, 1\};Complexe z5 = \{1, 1\};9 CHECK (z4*z5 == z4);
10 Complexe z6 = \{3, 2\};11 Complexe z7 = \{3, -2\};12 Complexe z8 = \{13, 0\};<br>13 CHECK (z6*z7 == z8):CHECK (z6*z7 == z8);14 //
15 }
```
- ✁
- 4. Surcharger la fonction abs qui calcule la valeur absolue (aussi appelée module) d'un nombre √ complexe. On rappelle que  $|a + ib| = \sqrt{a^2 + b^2}$  (on pourra utiliser la fonction sqrt de la bibliothèque cmath).

```
✁
 #include <cmath>
1 float abs(Complexe z) {
2 / /3 return sqrt(z.re * z.re + z.in * z.in);4 //
5 }
```
5. Tester votre fonction. Attention ! À cause de l'utilisation des float qui sont des approximations, il y a une forte probabilité pour que vous ayez des problèmes avec les tests de cette fonction (si vous n'en avez pas eu avant). On pourra tester l'égalité approximative de deux float avec la fonction presqueEgal qui vous est fournie et qui sera importante dans les exercices 3 et 4.

✁

```
\rightarrow1 void testAbs() {
2 Complexe z1 = \{0, 0\};<br>3 CHECK(presqueEgal(abs
3 CHECK(presqueEgal(abs(z1), 0));<br>4 //
\begin{array}{cc} 4 & / / \\ 5 & \text{Cor} \end{array}Complexe z^2 = \{-5, 3.8\};6 CHECK(presqueEgal(abs(z2), 6.280127387);
7 Complexe z3 = \{3, -2\};8 CHECK(presqueEgal(abs(z3), 3.605551275));<br>9 //
      9 //
10 }
         ✁
```
- 6. Surcharger la fonction presqueEgal pour les nombres complexes et proposer trois tests pour la vérifier. S'inspirer de l'exemple de test fourni :
- 1 Complexe z1 = {2.436545828384, 1.189346553893};
- 2 Complexe z2 = {-5.359712984532, 3.8326749867};
- 3 Complexe  $z3 = \{-17.617565101, 2.963932082\};$ <br>4 CHECK(presqueEgal(z1\*z2, z3)):
- CHECK(presqueEgal(z1\*z2, z3));

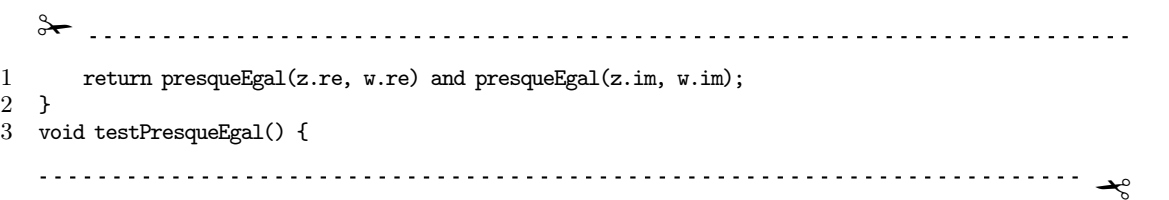

7. Exécuter la fonction mandelbrot. Pour obtenir des détails plus intéressants dans la fractale, augmenter le paramètre resol (les valeurs 100, 250 et 500 sont recommandées) ou modifier les valeurs de xmin, xmax, ymin et/ou ymax autour de points proches de la frontière comme -2.

Les autres fonctions du fichier complex.cpp seront faites à l'exercice 4. Passez à l'exercice 2.

#### Exercice 2.(Echecs)

Le jeu d'échec (voir [https://fr.wikipedia.org/wiki/Échecs\)](https://fr.wikipedia.org/wiki/%C3%89checs) est un jeu qui se joue sur un plateau  $8 \times 8$ . Il comporte 6 types de pièces différents : Le Roi  $(r, \mathcal{L})$ , la dame  $(d, \mathcal{L})$ , le fou  $(f, \mathcal{L})$ , le cavalier  $(c, \triangle)$ , la tour  $(t, \triangle)$  et le pion  $(p, \triangle)$ . Il y a deux joueurs, l'un possède un jeu de pièces blanches, l'autre un jeu de pièces noires. La figure ci-dessus montre deux affichages de la position initiale du jeu d'échec (un affichage simple et un utilisant les caractères unicode) :

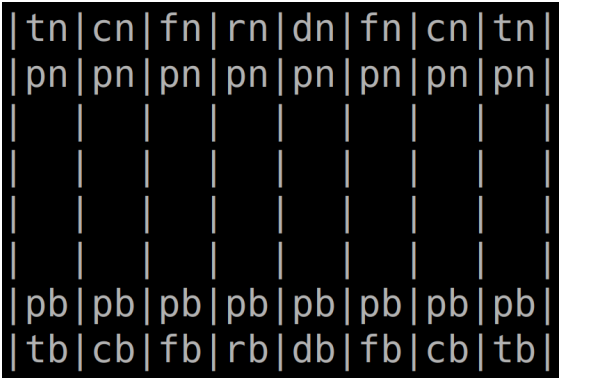

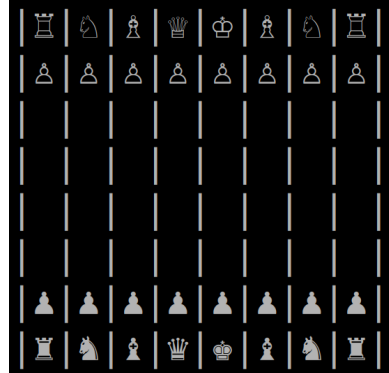

Le but de cet exercice est de mettre en place la structure initiale d'un jeu d'échec. Le fichier echec.cpp contient un patron de cette structure. En particulier le fichier contient les déclarations des types suivants :

```
enum class CouleurPiece { noir, blanc, vide };
enum class SortePiece { pion, tour, cavalier, fou, dame, roi, vide };
struct Piece {
  CouleurPiece couleur;
  SortePiece sorte;
};
struct Coord {
  int lig; // ligne
  int col; // colonne
};
using Echiquier = array < array < Pice, 8 >, 8 >;
```
- 1. Surcharger les opérateurs ==, != pour le type Coord.
- 2. Compléter, compiler et exécuter la fonction testEgalCoord pour tester les deux opérateurs précédents.
- 3. Surcharger les opérateurs ==, != pour le type Piece.
- 4. Compléter, compiler et exécuter la fonction testEgalPiece pour tester les deux opérateurs précédents.
- 5. Surcharger l'opérateur << pour les types CouleurPiece et Piece : pour l'instant on effectue un affichage simple, par exemple le roi blanc sera affiché rb.
- 6. Vérifier que l'affichage d'une pièce se passe bien.
- 7. On peut maintenant afficher tout un échiquier avec l'opérateur <<. Vérifier que ça marche bien. Pour ceci utilisez la fonction createEchiquier fournie qui permet de créer un échiquier à partir d'une chaîne de caractère. Voir les exemples Einit et ETaverner1889.
- 8. Surcharger la fonction createEchiquier, pour avoir une version qui ne prend pas de paramètre et qui initialise la position de départ. On pourra utiliser la constante fournie qui donne l'ordre des pièces sur les premières et dernières lignes.

```
static const array<SorteePiece, 8> lignePieces = {
 SortePiece::tour, SortePiece::cavalier, SortePiece::fou,
 SortePiece::roi, SortePiece::dame, SortePiece::fou,
 SortePiece::cavalier, SortePiece::tour };
```
9. Écrire une fonction deplacePiece qui prend un échiquier et deux coordonnées ci et cf et qui déplace la pièce depuis la position ci vers la position cf. Si la case ci est vide, on pourra déclencher une erreur avec la commande

```
throw invalid_argument("Pas de piece à cet emplacement");
```
Note : On ne demande pas de vérifier que le déplacement est valide.

Si votre environnement de travail est bien configuré, vous pouvez afficher les pièces directement en utilisant les caractères unicode. Ils sont stockés dans des chaînes de caractères spéciales préfixée par u8. On peut mettre une multitude de caractères différents dans ces chaînes allant des smileys aux runes celtique en passant par les idéogrammes égyptiens ! Vous pouvez tester si tout se passe bien en lançant la fonction checkUnicode définie en début de fichier.

ATTENTION ! Selon que vous travaillez avec un fond noir ou blanc, les couleurs des pièces d'échec seront inversées. Du coup, il est possible qu'une pièce blanche dans votre éditeur apparaisse noir dans le terminal...

10. La constante pieces définie en début de fichier contient un tableau des caractères unicode des différentes pièces. Modifiez vos fonctions d'affichage pour qu'elles utilisent les caractères unicode.

### x Exercice 3.(Calcul de la racine carrée)

Soit a un nombre réel positif. La racine carrée  $b = \sqrt{a}$  de a est l'unique nombre réel positif qui vérifie  $b^2 = a$ . On montre en mathématiques que, étant donné un réel positif a, la suite

$$
u_0 := a,
$$
  $u_{n+1} := \frac{u_n + a/u_n}{2}$ 

converge vers  $\sqrt{a}$ . Le programme  $\texttt{suit\_sqrt}$  cpp fourni affiche les 10 premiers termes de la suite  $u_n$ ainsi que  $u_n^2$  pour  $a = 2$ :

1 #include <iostream><br>2 #include <iomanin>

```
#include <iomanip>
```
3

```
4 using namespace std;
```

```
5
 6 int main(){<br>7 int n;
       int n;
 8 float a=2., un, un1; // u_n et u_{n+1}}
 9
10 n = 0; un = a;
11 while (n<10) {<br>12 un1 = (n+1)un1 = (un + a/un)/2.; // calcul de u_{n+1}
13 n = n+1; un = um1; // passage de n à n+1
14 cout \langle\langle "n=" \langle < n \langle ", un=" \langle \ un \langle ", un^2=" \langle \ un*un \langle endl;
15 }
16 return 0;
17 }
```
- 1. Observer l'affichage pour vérifier que  $u_n$  converge bien vers  $\sqrt{2}$ , et  $u_n^2$  vers 2.
- 2. Modifier le programme précédent pour que le calcul se fasse à partir d'un nombre a donné par l'utilisateur. Tant que le nombre donné par l'utilisateur est négatif on demande un nouveau nombre.
- 3. Augmenter la précision de l'affichage en ajoutant << setprecision(10) dans le cout qui affiche  $u_n$  (avant l'affichage de  $u_n$ ), et lancer le calcul. Essayez de calculer les racines carrées de 2, 1.1 et 2000000. Que remarquez-vous ?

À cause des erreurs d'arrondi, dans le cas du calcul de  $\sqrt{2}$ , la valeur de  $u_n^2$  ne tombe jamais sur 2 mais sur un nombre très proche. De plus, en fonction de a, les 10 itérations de la boucle sont pas toujours sur un nombre tres proche. De plus, en lonction de *u*, les 10 iterations de la boucle sont pas toujours suffisantes pour avoir une bonne valeur approchée de  $\sqrt{a}$ . Il faut donc trouver un moyen d'arrêter le calcul au bon moment. Pour cela, on fixe une précision, par exemple  $\epsilon = 10^{-6}$ , ce qui s'écrit en C++ (au début du programme) :

```
const float EPSILON = 1e-6;
```
et on continue le calcul tant que  $u_n^2$ n'est pas égal à  $a$  à  $\epsilon$  près, c'est-à-dire tant que

$$
\left|\frac{u_n^2}{a} - 1\right| \ge \epsilon.
$$

4. Modifier le programme précédent pour calculer à  $\epsilon$  près la racine carrée du nombre a donné par l'utilisateur.

```
\rightarrow1 #include <iostream><br>2 #include <iomanip>
   #include <iomanip>
3
4 using namespace std;
5
6 const float epsilon = 1e-6;
7
8 int main(){
9 float a, un, erreur;
10 do {
11 cout << "Donnez un nombre positif : ";
12 cin \gg a;
13 } while (a \le 0.);\frac{14}{15}un = a;
```

```
16 erreur = (\text{un*un/a}) - 1;
17 if (erreur < 0) erreur = -erreur;
18 while (erreur >= epsilon)
19 {
20 un = (un + a/un)/2.;<br>21 erreur = (un*un/a) -21 erreur = (un*un/a) - 1;<br>22 if (erreur < 0) erreur
        if (erreur < 0) erreur = -erreur;
23 }
24 cout << "sqrt(" << a << ") = " << un << ", "<< un << "^2=" << un*un << endl; return 0;
      return 0;
26 }
```

$$
\diamondsuit
$$
  $\blacktriangleright$  Exercise 4.(Racine carrée des nombres complexes)

On demande de compléter le programme précédent dans complex.cpp :

1. Écrire une fonction normeCarre qui retourne le carré de la norme d'un nombre complexe. On rappelle que

$$
|a+ib|^2 = a^2 + b^2.
$$
 (1)

 $\prec$ 

2. Écrire une fonction inverse qui retourne l'inverse d'un nombre complexe. On rappelle que

$$
\frac{1}{a+ib} = \frac{a-ib}{|a+ib|^2}.
$$
\n<sup>(2)</sup>

- 3. Surcharger l'opérateur de division / pour les nombres complexe.
- 4. L'algorithme de calcul de la racine carrée de l'exercice précédent fonctionne en général encore sur les nombres complexes  $z = a + ib$ : la suite

$$
u_0 := z, \qquad u_{n+1} := \frac{u_n + z/u_n}{2} \tag{3}
$$

converge (presque toujours, voir la question suivante) vers une racine carrée de z. Surcharger la fonction sqrt pour calculer la racine carrée d'un nombre complexe. On considère que l'approximation u est correcte si

$$
\frac{|u^2 - z|}{|z|} < 10^{-6}, \qquad \text{c'est-à-dire si} \qquad \frac{|u^2 - z|^2}{|z|^2} < 10^{-12} \,. \tag{4}
$$

5. En fait, la suite précédente ne converge pas dans le cas particulier où z est un réel négatif. Pour qu'elle se mette à converger, il suffit de changer la valeur de  $u_0$ . On pourra dans ce cas choisir  $u_0 = z + i\epsilon$ . Modifier le programme en conséquence.

Exercice 5.(Echec Avancé) Dans l'exercice sur les échecs, la fonction de déplacement de pièces ne vérifie pas si les déplacements sont valides. S'il vous reste du temps, nous vous proposons de coder la validation des déplacements de chaque pièce. Vous trouverez les règles de déplacement sur la page wikipedia [https://fr.wikipedia.org/wiki/Échecs.](https://fr.wikipedia.org/wiki/%C3%89checs)

Selon les pièces, les règles de déplacement peuvent être plus ou moins compliquées. Nous conseillons de les faire dans l'ordre suivant : roi, cavalier, tour, pion, fou, dame. Pour le roi, on ne tiendra pas compte de la règle de l'échec. Pour chacune des pièces, on demande de (entête donné dans le cas du roi, à adapter pour les autres pièces) :

#### 1. Écrire une fonction

#### bool deplacementValideRoi(Echiquier e, Coord ci, Coord cf)

qui répond si le déplacement est valide ou non. Une prise d'une pièce adverse est un déplacement valide.

Le déplacement peut être invalide car

- Il n'y a pas la pièce du bon type dans la case de départ ;
- La case d'arrivée est occupée par une pièce de la même couleur ;
- La trajectoire de la case de départ vers la case d'arrivée ne correspond pas à la sorte de pièce (ex : une tour doit se déplacer en ligne droite, un fou suivant une diagonale...) ;
- Le déplacement ne se fait pas dans le bon sens (cas du pion) ;
- Il y a une pièce qui bloque le passage (tour, fou, dame) ;
- 2. Tester la fonction de déplacement dans une fonction testDeplacementValideRoi. Vous pouvez fabriquer des exemples d'échiquiers avec createEchiquier.
- 3. Modifier la fonction déplacePiece pour qu'elle vérifie si le déplacement est valide.